Disconnect Network Drive Windows 7 Network **[Connection](http://newfile.westpecos.com/get.php?q=Disconnect Network Drive Windows 7 Network Connection Does Not Exist) Does Not Exist** >[>>>CLICK](http://newfile.westpecos.com/get.php?q=Disconnect Network Drive Windows 7 Network Connection Does Not Exist) HERE<<<

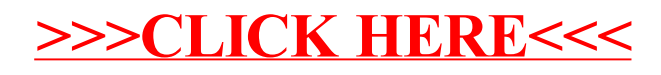